#### **STEP-BY-STEP INSTRUCTIONS**

## Submitting an application for a Guelph Sessional Lecturer position

(teaching at the University of Guelph-Humber)

Go to: http://www.uoguelph.ca/sessional\_ta

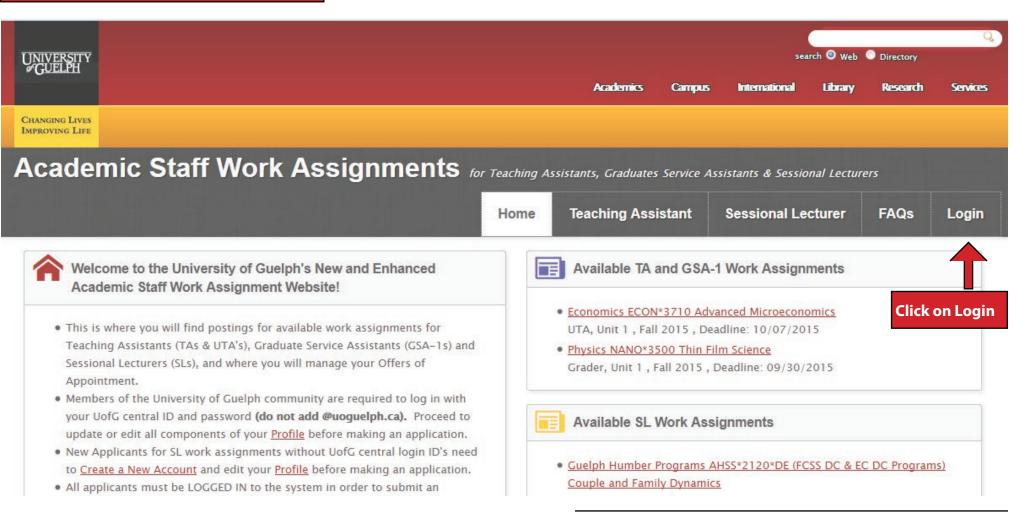

#### **STEP-BY-STEP INSTRUCTIONS**

## Submitting an application for a Guelph Sessional Lecturer position

(teaching at the University of Guelph-Humber)

| If you are not logged in, or do not have a login,<br>you will be prompted to create a User Login. | IMPORTANT: Log in using | your Central ID/Gı       | uelph usernam      | e.              |             |          |
|---------------------------------------------------------------------------------------------------|-------------------------|--------------------------|--------------------|-----------------|-------------|----------|
| UNIVERSITY<br>GUELPH                                                                              |                         |                          |                    | search 🧿 Web    | O Directory | 9        |
| GOLLIN                                                                                            |                         | Academics C              | Campus Internati   | onal Library    | Research    | Services |
| CHANGING LIVES<br>IMPROVING LIFE                                                                  |                         |                          |                    |                 |             |          |
| Academic Staff Work Assi                                                                          | gnments for Teaching A  | ssistants, Graduates Ser | rvice Assistants & | Sessional Lectu | rers        |          |
|                                                                                                   | Home                    | Teaching Assista         | ant Session        | al Lecturer     | FAQs        | Login    |
| Home                                                                                              |                         |                          |                    |                 |             |          |

Log in using your Central ID or click on "Create New Account"

Please enter your U of G central login ID or your TA Sessional Lecturer ID

Password (required)

Username (required)

Please enter your U of G central login password. If you do not have a U of G password please create an id

#### **STEP-BY-STEP INSTRUCTIONS**

## Submitting an application for a Guelph Sessional Lecturer position

(teaching at the University of Guelph-Humber)

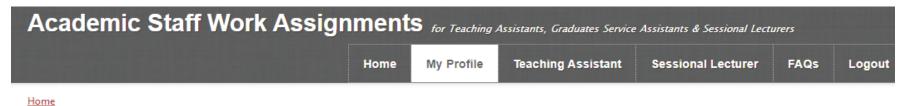

### My Profile and Work Assignment Dashboard(s)

Click on Profile to update your profile information. Your Profile information populates your application(s) so it must be filled out/updated before you apply to a posting.

Your **Profile** information populates your application(s). As such, update your **Profile** before each semester for which you apply for one or more work assignments. Your Profile includes:

- Your User ID and Password
- Your Contact Information

My Profile

- The Information Used for Your Sessional Lecturer Application(s) (if applicable)
- The Information Used for Your Teaching Assistant (TA/GSA-1) Application(s) (if applicable)
- Your Experience / Qualifications
- Your University of Guelph Administrative courses
- Your University of Guelph Instructional History (including Seniority Points)

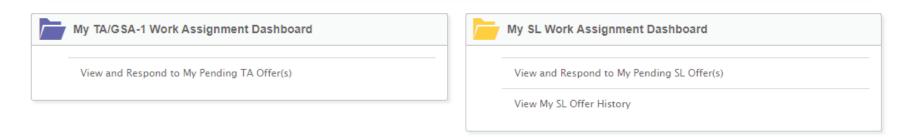

#### **STEP-BY-STEP INSTRUCTIONS**

### Submitting an application for a Guelph Sessional Lecturer position

| View Edit                                                                                                    |                                                                                     |
|----------------------------------------------------------------------------------------------------|-------------------------------------------------------------------------------------|
| - My University of Guelph TA/GSA-1 and/or Sessional Lecturer Applicant Profile                                                                                                    |                                                                                     |
| Please "EDIT" these fields by selecting the "EDIT" tab above, prior to each semester in which you m                                                                                                    | nake an application                                                                 |
| These fields populate your application(s) and cannot be edited within the application for a specific                                                                                                   |                                                                                     |
| Remember to SAVE after you have updated each of the components below.                                                                                                    | . conse.                                                                            |
|                                                                                                    |                                                                                     |
| My Contact Information                                                                                                    |                                                                                     |
| First Name:                                                                                                    |                                                                                     |
| Last Name: /                                                                                                    |                                                                                     |
| Phone Number, (10), 50, 1001                                                                                                    |                                                                                     |
| Address Line 1: 207 Humber College Blvd.                                                                                                    |                                                                                     |
| Address Line 2: GH403                                                                                                    |                                                                                     |
| City / Town: Toronto                                                                                                    |                                                                                     |
| Province: ON Postal Code: M9W 5L7                                                                                                    |                                                                                     |
|                                                                                                    |                                                                                     |
| - • My Information Used for Teaching Assistant Application(s) (if applicable)                                                                                                    |                                                                                     |
|                                                                                                    |                                                                                     |
| - • My Information Used for Sessional Lecturer Application                                                                                                    |                                                                                     |
| Click on "My UofG Ins                                                                                                    | tructional History"                                                                 |
|                                                                                                    |                                                                                     |
|                                                                                                    | your seniority points.                                                              |
| - • University of Guelph, Administrative courses                                                                                                    |                                                                                     |
| - →My UofG Instructional History                                                                                                    |                                                                                     |
| What are Seniority Points? The Seniority Points (Carried Forward) below have been validated by t                                                                                                    | the relevant academic unit(c). Although it may be that your SPs are not accurately. |
|                                                                                                    |                                                                                     |
| reflected below, we are committed to ensuring the accuracy of your SPs. If you think there is an e<br>the academic unit(s), semester(s) and course(s) in which you earned seniority. Once confirmed, y |                                                                                     |
| the academic unit(s), semester(s) and course(s) in which you earned seniority. Once confirmed, y                                                                                                    | our Srs will be updated here.                                                       |
| □ ▼My Teaching Assistant Seniority Points (if applicable)                                                                                                    |                                                                                     |
| The seniority points include those earned from UTA, GTA and GSA-1 work assignments.                                                                                                    |                                                                                     |
| TA Seniority Points (Carried Forward): 0                                                                                                    |                                                                                     |
| TA Seniority Points Accrued (W16 onward): 0                                                                                                    | Constanting a state and south an estimation lies                                    |
| Total Number of TA Seniority Points Accrued: 0                                                                                                    | Seniority points are automatically                                                  |
| TA Seniority Points Pending: 0                                                                                                    | calculated based on your U of G                                                     |
|                                                                                                    | CUPE 3913 sessional teaching                                                        |
| ✓ My Sessional Lecturer Seniority Points (if applicable)                                                                                                    |                                                                                     |
| SL Seniority Points (Carried Forward): 0                                                                                                    | employment history. If you notice a                                                 |
| SL Seniority Points Accrued (W16 onward): 0                                                                                                    | discrepancy please e-mail:                                                          |
| Total Number of SL Seniority Points Accrued: 0                                                                                                    |                                                                                     |
| SL Seniority Points Pending: 0                                                                                                    | ghadmin@guelphhumber.ca.                                                            |
|                                                                                                    |                                                                                     |

#### **STEP-BY-STEP INSTRUCTIONS**

### Submitting an application for a Guelph Sessional Lecturer position

(teaching at the University of Guelph-Humber)

NEW: You must complete your profile before applying to any job postings. Academic Staff Work Assignments for Teaching Assistants, Graduates Service Assistants & Sessional Lecturers My Profile Teaching Assistant Sessional Lecturer FAQs Home Logout Home Complete your profile by clicking EDIT and following the instructions on this page. Click the "Save" button at the bottom of the page after you have completed all sections. Edit View My University of Guelph TA/GSA-1 and/or Sessional Lecturer Applicant Profile Please "EDIT" these fields by selecting the "EDIT" tab above, prior to each semester in which you make an application. These fields populate your application(s) and cannot be edited within the application for a specific course. Remember to SAVE after you have updated each of the components below. My Contact Information My Information Used for Teaching Assistant Application(s) (if applicable) My Information Used for Sessional Lecturer Application(s) (if applicable) My Experience / Qualifications University of Guelph, Administrative courses My UofG Instructional History

#### **STEP-BY-STEP INSTRUCTIONS**

## Submitting an application for a Guelph Sessional Lecturer position

| Academic Staff Work Assign                                                                                                    | iment                          | S for Teaching | Assistants, Graduates Service | Assistants & Sessional Lect                     | urers |        |
|----------------------------------------------------------------------------------------------------|--------------------------------|----------------|-------------------------------|-------------------------------------------------|-------|--------|
|                                                                                                    | Home                           | My Profile     | Teaching Assistant            | Sessional Lecturer                              | FAQs  | Logout |
| Home<br>View Edit                                                                                                    |                                |                |                               | k on "Sessional Lectur<br>ew available position | -     |        |
| My University of Guelph TA/GSA-1 and/or Sessional Lecturer Appl<br>Please <b>"EDIT"</b> these fields by selecting the <b>"EDIT"</b> tab above, prior of<br>These fields populate your application(s) and cannot be edited with<br><b>Remember to SAVE after you have updated each of the compone</b> | to each seme<br>hin the applic |                |                               |                                                 |       |        |
| <ul> <li>My Information Used for Teaching Assistant Application(s) (if a</li> <li>My Information Used for Sessional Lecturer Application(s) (if a</li> </ul>                                                                                                    |                                |                |                               |                                                 |       |        |
| <ul> <li>My Experience / Qualifications</li> <li>University of Guelph, Administrative courses</li> </ul>                                                                                                    |                                |                |                               |                                                 |       |        |
| - ► <u>My UofG Instructional History</u>                                                                                                    |                                |                |                               |                                                 |       |        |

### **STEP-BY-STEP INSTRUCTIONS**

## Submitting an application for a Guelph Sessional Lecturer position

|                                                      | ■ Refer <u>he</u><br>■ Understa<br>○ Wha<br>○ How                                                                                                    | <u>re</u> for help on how to<br>anding the Right of Fii<br>at is <u>Right of First Ref</u><br>w do I <u>Exercise my Ro</u> | usal (RoFR)?<br>FR for a course?                          | -                                        |                                                        |              |                         |                     |       |                                                                                                  |
|------------------------------------------------------|----------------------------------------------------------------------------------------------------|----------------------------------------------------------------------------------------------------|-----------------------------------------------------------|------------------------------------------|--------------------------------------------------------|--------------|-------------------------|---------------------|-------|--------------------------------------------------------------------------------------------------|
|                                                      |                                                                                                    | e filters below to refine<br>t multiple uppers wit                                                                         | ne your search.<br>hin a category use the CTRL key.       |                                          |                                                        |              |                         |                     |       |                                                                                                  |
| Tot.<br>Dep<br>Ani<br>Bio<br>Bio<br>Ma<br>CBI<br>Che | <ul> <li>Login to<br/>al rows retorner of<br/>mal Bioscie<br/>s and Scien<br/>diversity Ins<br/>medical Sci<br/>nagement<br/>E Executive<br/>emistry<br/>nical Studie</li> </ul> | turned:<br>or School<br>ences<br>stitute of Ontario<br>iences<br>Programs                                                  | Course Format Course Format DE DE DE = Distance Education | enter part of the course name            | Course Number<br>Course Number<br>enter a course umber |              |                         | Reset               | (     | 4 If you've taught the<br>course successfully<br>in 1 of the previous 4<br>consecutive semesters |
|                                                      | <u>lob ID</u>                                                                                                    | Department or<br>School                                                                                                    | Course Number                                             | Course Name                              | <u># of Assignments</u><br><u>Available</u>            | <u>Level</u> | Application<br>Deadline | Exercise<br>R.O.F.R | Apply | and hold Right of First<br>Refusal (RoFR), click on                                              |
| 1.                                                   | <u>SL921</u>                                                                                                    | CBE Executive<br>Programs                                                                                                  | LEAD*6720                                                 | Politics of Organizations                | 1                                                      | 1            | 09/29/2015              | Ø                   | Ø     | the checkmark under<br>the "Exercise R.O.F.R."                                                   |
| 32.                                                  | <u>5L922</u>                                                                                                    |                                                                                                    | k on the Job ID to take<br>rse Code (e.g. AHSS*1          | 000 Section 01) and                      | 1                                                      | 1            | 09/29/2015              |                     |       | column.                                                                                          |
| 3.                                                   | <u>SL923</u>                                                                                                    | CBE Executive day<br>Programs                                                                                              | /time of the course of                                    | fering.                                  | 1                                                      | 1            | 09/29/2015              | Ø                   | Ø     | If you do not hold RoFR,<br>click on the checkmark                                               |
| 4.                                                   | <u>SL1049</u>                                                                                                    | Guelph Humber<br>Programs                                                                                                  | FCSS*1010*02 (FCSS Program)                               | Social Issues and Social<br>Environments | 1                                                      | 1            | 10/13/2015              | Ø                   | Ø     | under the "Apply"<br>column to apply for                                                         |
|                                                      |                                                                                                    |                                                                                                    |                                                           |                                          |                                                        |              |                         |                     |       |                                                                                                  |

#### **STEP-BY-STEP INSTRUCTIONS**

### Submitting an application for a **Guelph Sessional Lecturer position**

| Sessional Lecturer Application (Unit 2)                        |                                               |  |
|----------------------------------------------------------------|-----------------------------------------------|--|
| See: <u>How do I Apply for a Sessional Lecturer (SL) Wo</u>    | <u>rk Assignment?</u>                         |  |
| I wish to Exercise my Right of First Refusal (RoFR)            |                                               |  |
| N/A 🔻                                                          |                                               |  |
| Select YES if you have taught this course within the past four | (4) semesters and wish to exercise your RoFR. |  |
| My Application is for: (required)                              |                                               |  |
| SL136273-Winter 2020-AHSS*1350 (Psychology                     |                                               |  |
| My Profile                                                     |                                               |  |
| Name (required)                                                |                                               |  |
| Margaret Arent                                                 |                                               |  |
| John Smith                                                     |                                               |  |
| Email (required)                                               |                                               |  |
| margaret.arent@guelphhumber.ca                                 |                                               |  |
| john.smith                                                     |                                               |  |
| Phone Number                                                   |                                               |  |
| (416) 798-1331                                                 |                                               |  |
| Alternate Phone Number                                         |                                               |  |
|                                                                |                                               |  |
|                                                                | Verify that the information populated on      |  |
| Address Line 1 (required)                                      |                                               |  |
| 207 Humber College Blvd.                                       | your application is correct.                  |  |
| Address Line 2                                                 | NOTE: The system will only allow you          |  |
| GH403                                                          |                                               |  |
| City / Town (required)                                         | to edit this information through your         |  |
| Toronto                                                        | profile. Click on "My Profile" and Edit your  |  |
|                                                                | Personal Information, if necessary.           |  |
| Province (required)                                            |                                               |  |
| ON                                                             |                                               |  |
| Postal Code (required)                                         |                                               |  |
| M9W 5L7                                                        |                                               |  |
|                                                                |                                               |  |
| See What are Seniority Points?                                 |                                               |  |
| SL Seniority Points Accrued                                    |                                               |  |
| 0                                                              |                                               |  |
|                                                                |                                               |  |
| SL Seniority Points Pending                                    |                                               |  |
| 0                                                              |                                               |  |
|                                                                |                                               |  |

#### **STEP-BY-STEP INSTRUCTIONS**

## GUELPH HUMBER

### Submitting an application for a Guelph Sessional Lecturer position

| - < Information for my Sessional Lecturer Application (from my "Profile")                                                                                                    |                                             |
|----------------------------------------------------------------------------------------------------|---------------------------------------------|
| N                                                                                                    | erify that the information populated on     |
| My highest degree or level of school completed is: (required) Master's degree                                                                                                    | our application is correct.                 |
| -                                                                                                    | IOTE: The system will only allow you        |
| Vuici Degree                                                                                                    |                                             |
|                                                                                                    | o edit this information through your        |
| FILOR TEACHING EXPERIENCE / QUALIFICATIONS                                                                                                    | rofile. Click on "My Profile" and Edit your |
| Format 🗸 🖳 B I 🦘 🚝 🚟 🕺 🖹 🛱 🛱 🗮 🗮                                                                                                    | ersonal Information if necessary.           |
| 4 years of teaching experience at the university level.                                                                                                    |                                             |
|                                                                                                    |                                             |
|                                                                                                    |                                             |
|                                                                                                    |                                             |
|                                                                                                    | A                                           |
| Switch to plain text editor                                                                                                    |                                             |
|                                                                                                    | information about text formats 🕜            |
| Text format Applicant                                                                                                    |                                             |
| Web page addresses and e-mail addresses turn into links automatically.     Allowed HTML tags: <a> <blockguote><br/><cite> <code> <dd> <div< td=""><td>l out the specified fields, as required.</td></div<></dd></code></cite></blockguote></a> | l out the specified fields, as required.    |
| Anowed Trime tags. (a) (blockquote) (b) (cite) (code) (dd) (dn                                                                                                    |                                             |
| Additional Experience / Qualifications                                                                                                    |                                             |
| Format - UBI - = = X C C C                                                                                                    |                                             |
| Research in child psychology.                                                                                                    |                                             |
|                                                                                                    |                                             |
|                                                                                                    |                                             |
|                                                                                                    |                                             |
|                                                                                                    | 4                                           |
| Switch to plain text editor                                                                                                    |                                             |
|                                                                                                    | More information about text formats         |
| Text format Applicant                                                                                                    | more information about text formats         |
| <ul> <li>Web page addresses and e-mail addresses turn into links automatically.</li> </ul>                                                                                                    |                                             |
| <ul> <li>Allowed HTML tags: <a> <blockquote><br/><cite> <code> <dd> <div> &lt;</div></dd></code></cite></blockquote></a></li> </ul>                                                                                                    | dis zdts zems zlis zols zns zetronos zuls   |
|                                                                                                    |                                             |

#### **STEP-BY-STEP INSTRUCTIONS**

## Submitting an application for a Guelph Sessional Lecturer position

| Title: <u>SL136273-Winter 2020-AHSS*1350 (Psychology Program) Intercultural Understanding and Communication</u><br>Please ensure that your application includes evidence of how you meet the Required and Preferred qualifications of t<br>Required Qualifications:                                                                                                    | his work assignment:                                                                                                    |
|----------------------------------------------------------------------------------------------------|----------------------------------------------------------------------------------------------------|
| Degree:                                                                                                    |                                                                                                    |
| Masters related to field                                                                                                    |                                                                                                    |
| Prior Teaching Experience:                                                                                                    |                                                                                                    |
| Successful teaching related to field at college or university level                                                                                                    |                                                                                                    |
| Other Teaching Experience:                                                                                                    | Deview ALL of the newstread and muchanned                                                                                                    |
| Demonstrated teaching excellence (eg. course evaluations, reference letters, student feedback)                                                                                                    | Review ALL of the required and preferred                                                                                                    |
| Required competence, capability, skill and ability related to course content:                                                                                                    | qualifications for the position.                                                                                                    |
| -Expertise in the cultural sciences and communication; -Excellent classroom management skills are essential                                                                                                    |                                                                                                    |
| Preferred Qualifications:                                                                                                    |                                                                                                    |
| Degree:                                                                                                    |                                                                                                    |
| PhD related to field                                                                                                    |                                                                                                    |
| Prior Teaching Experience:                                                                                                    |                                                                                                    |
| Other                                                                                                    |                                                                                                    |
| Research Experience:                                                                                                    |                                                                                                    |
| Quality and or Recent Research activity in areas relevant to the course demonstrating knowledge of current development                                                                                                    | s in course content.                                                                                                    |
| Specific Preferred competence, capability, skill and ability related to course content:                                                                                                    |                                                                                                    |
| Ongoing scholarship in intercultural communication studies                                                                                                    |                                                                                                    |
|                                                                                                    |                                                                                                    |
| Application Specific Information                                                                                                    |                                                                                                    |
| Application Specific Information<br>This is where you <b>MUST</b> provide evidence of how you meet the required and preferred qualifications of this work assignment<br>is applicable to this application (i.e., references, section preference, if applicable, etc.).<br><b>How do you meet the Required and Preferred Qualifications for this work assignment? (required)</b><br>Format $\cdot   \underline{U}   B   I \iff \Xi \equiv X \bigcirc \overline{\Box} \ \overline{\Box} \equiv \Xi$                                                                                                    | Indicate how you meet each of the<br>required and preferred qualifications.<br>If you would like to specify which sections<br>you prefer, enter this information here as<br>well or, e-mail your section preferences, in                                                        |
| This is where you <b>MUST</b> provide evidence of how you meet the required and preferred qualifications of this work assignment<br>is applicable to this application (i.e., references, section preference, if applicable, etc.).<br><b>How do you meet the Required and Preferred Qualifications for this work assignment? (required)</b>                                                                                                    | Indicate how you meet each of the<br>required and preferred qualifications.<br>If you would like to specify which sections<br>you prefer, enter this information here as<br>well or, e-mail your section preferences, in                                                        |
| This is where you MUST provide evidence of how you meet the required and preferred qualifications of this work assigned<br>is applicable to this application (i.e., references, section preference, if applicable, etc.).<br>How do you meet the Required and Preferred Qualifications for this work assignment? (required)<br>Format $\cdot   \underline{U}   B   I   \uparrow \underline{I} \equiv \underline{I} \otimes \underline{O} = \underline{I} = \underline{I} \otimes \underline{O} = \underline{I} = \underline{I} \otimes \underline{O} = \underline{I} = \underline{I} \otimes \underline{O} = \underline{I} \otimes \underline{I} \otimes \underline{I} $ | Indicate how you meet each of the<br>required and preferred qualifications.<br>If you would like to specify which sections<br>you prefer, enter this information here as<br>well or, e-mail your section preferences, in<br>order of preference, to                             |
| This is where you <b>MUST</b> provide evidence of how you meet the required and preferred qualifications of this work assignment<br>is applicable to this application (i.e., references, section preference, if applicable, etc.).<br><b>How do you meet the Required and Preferred Qualifications for this work assignment? (required)</b><br>Format $\cdot   \underline{U}   B   I   \cdot   = := % \bigcirc @ @ @ = = =$<br>Switch to plain text editor                                                                                                    | Indicate how you meet each of the<br>required and preferred qualifications.<br>If you would like to specify which sections<br>you prefer, enter this information here as<br>well or, e-mail your section preferences, in                                                        |
| This is where you MUST provide evidence of how you meet the required and preferred qualifications of this work assigned<br>is applicable to this application (i.e., references, section preference, if applicable, etc.).<br>How do you meet the Required and Preferred Qualifications for this work assignment? (required)<br>Format $\cdot   \underline{U}   B   I   \uparrow \underline{I} \equiv \underline{I} \otimes \underline{O} = \underline{I} = \underline{I} \otimes \underline{O} = \underline{I} = \underline{I} \otimes \underline{O} = \underline{I} = \underline{I} \otimes \underline{O} = \underline{I} \otimes \underline{I} \otimes \underline{I} $ | Indicate how you meet each of the<br>required and preferred qualifications.<br>If you would like to specify which sections<br>you prefer, enter this information here as<br>well or, e-mail your section preferences, in<br>order of preference, to                             |
| This is where you <b>MUST</b> provide evidence of how you meet the required and preferred qualifications of this work assignment<br>is applicable to this application (i.e., references, section preference, if applicable, etc.).<br><b>How do you meet the Required and Preferred Qualifications for this work assignment? (required)</b><br>Format $\cdot   \underline{U}   B   I   \cdot   = := % \bigcirc @ @ @ = = =$<br>Switch to plain text editor                                                                                                    | Indicate how you meet each of the<br>required and preferred qualifications.<br>If you would like to specify which sections<br>you prefer, enter this information here as<br>well or, e-mail your section preferences, in<br>order of preference, to                             |
| This is where you MUST provide evidence of how you meet the required and preferred qualifications of this work assignment<br>is applicable to this application (i.e., references, section preference, if applicable, etc.).<br>How do you meet the Required and Preferred Qualifications for this work assignment? (required)<br>Format • U B I • = = * & • • • • • • • • • • • • • • • • • •                                                                                                    | Indicate how you meet each of the<br>required and preferred qualifications.<br>If you would like to specify which sections<br>you prefer, enter this information here as<br>well or, e-mail your section preferences, in<br>order of preference, to<br>ghadmin@guelphhumber.ca. |

#### **STEP-BY-STEP INSTRUCTIONS**

### Submitting an application for a Guelph Sessional Lecturer position

| Attachments, as applicable                                                                                                    | ٦ |
|----------------------------------------------------------------------------------------------------|---|
| Please save your Resume as one PDF document with the file name: Lastname_Firstname_Semester.pdf (e.g. Smith_John_F19.pdf).                                                                                                    |   |
| Upload Cover Letter and/or Resume<br>Choose File No file chosen Upload<br>Only one document may be attached to each application. Please ensure the name of your file does NOT contain any special chara<br>please combine into one document.<br>Files must be less than 20 MB.<br>Allowed file types: pdf.<br>Upload your cover letter and résumé/CV.<br>If the qualifications listed ask for course<br>evaluations, reference letters, etc., please<br>include these here as well.                                                                                                    | 1 |
| Agreement and Disclosure                                                                                                    | - |
| At the University of Guelph, fostering a <u>culture of inclusion</u> is an institutional imperative. The University invites and encourages applications from all qualified individuals, including from groups that are traditionally underrepresented in employment, who may contribute to further diversification of our Institution. For more information, the <u>Office of Diversity and Human Rights (DHR)</u> is a welcoming, safe and confidential one-stop shop for information, training and support on issues relating to diversity and human rights on our campus.                                                                                                    |   |
| Sessional Lecturer work assignments are unionized with CUPE 3913 Unit 2 and their terms and conditions of work are covered by the Unit 2 Collective Agreement between the University and CUPE 3913.                                                                                                    |   |
| This application system does not allow you to save your work for a future time. You must complete your application in one session. When you click SAVE below, an email notification will be sent to the respective academic unit and you will receive a confirmation email. Please be patient, do not press SAVE more than once and do not refresh your browser. Clicking SAVE more than once will submit more than one application. Should you not receive this confirmation email within 15 minutes, check your trash or spam folders. Should you have subsequent questions about you application, please contact the academic unit directly. We suggest you print &/or save your application once submitted. |   |
| By signifying your agreement below and saving this application you certify that the information it contains is accurate for the purposes of allowing the University to assess your suitability for employment. You also agree that the University may use the information you submit for the sole purpose of assessing your suitability for employment (including by contacting any references you have identified).                                                                                                    |   |
| Agreement (required)<br>- Select a value -  Agree to the terms listed.                                                                                                    |   |
| Full Name (required)                                                                                                    |   |
| John Smith                                                                                                    |   |
|                                                                                                    |   |

### **STEP-BY-STEP INSTRUCTIONS**

Submitting an application for a Guelph Sessional Lecturer position (teaching at the University of Guelph-Humber)

### Technical difficulties with the online application?

Contact:

Computing and Communications Services (CCS) at University of Guelph Email: 58888help@uoguelph.ca Phone: 519-824-4120 ext. 58888

### When will you hear back?

Successful candidates, including those that hold a Right of First Refusal (RoFR), will be contacted shortly after the closing date of the job posting.

### Thank you for applying!